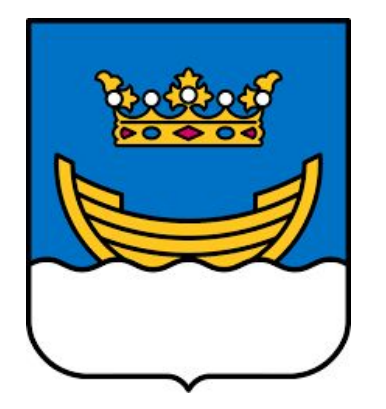

# och Mars 2024Skapa konto i Språkprojektet Binogi **Microsoft** med

Följ pilarna :-)

Binogi Pilot Februari

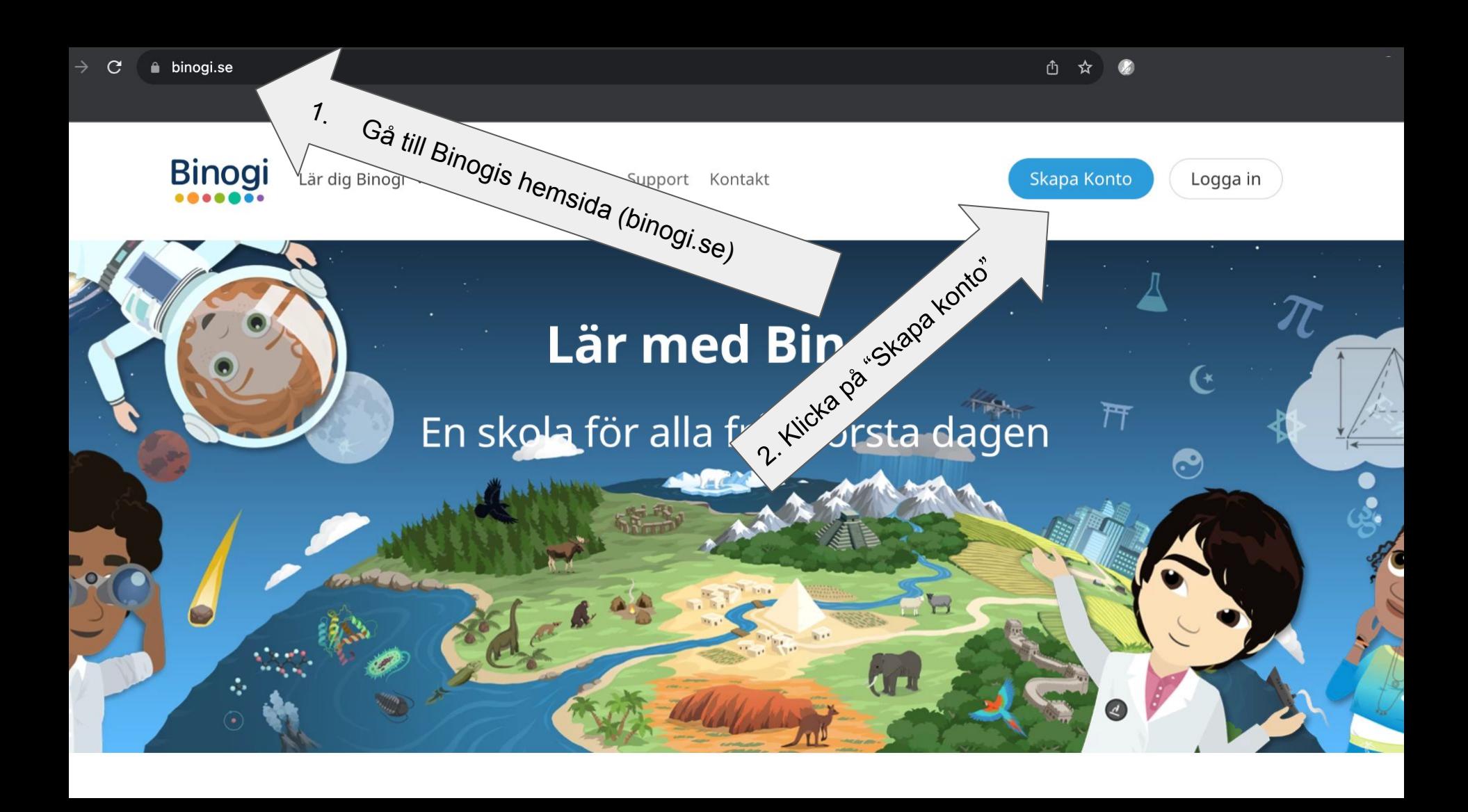

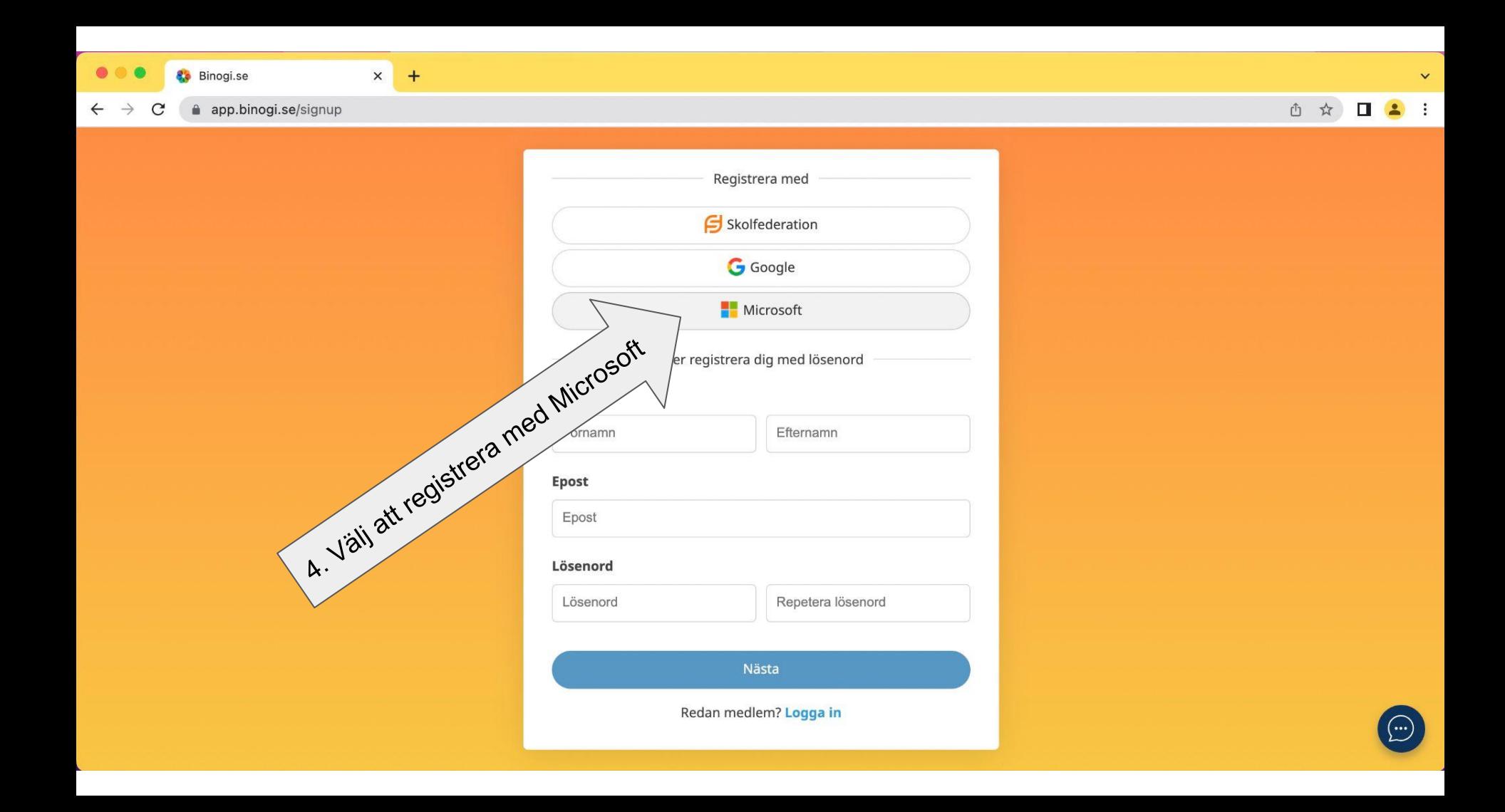

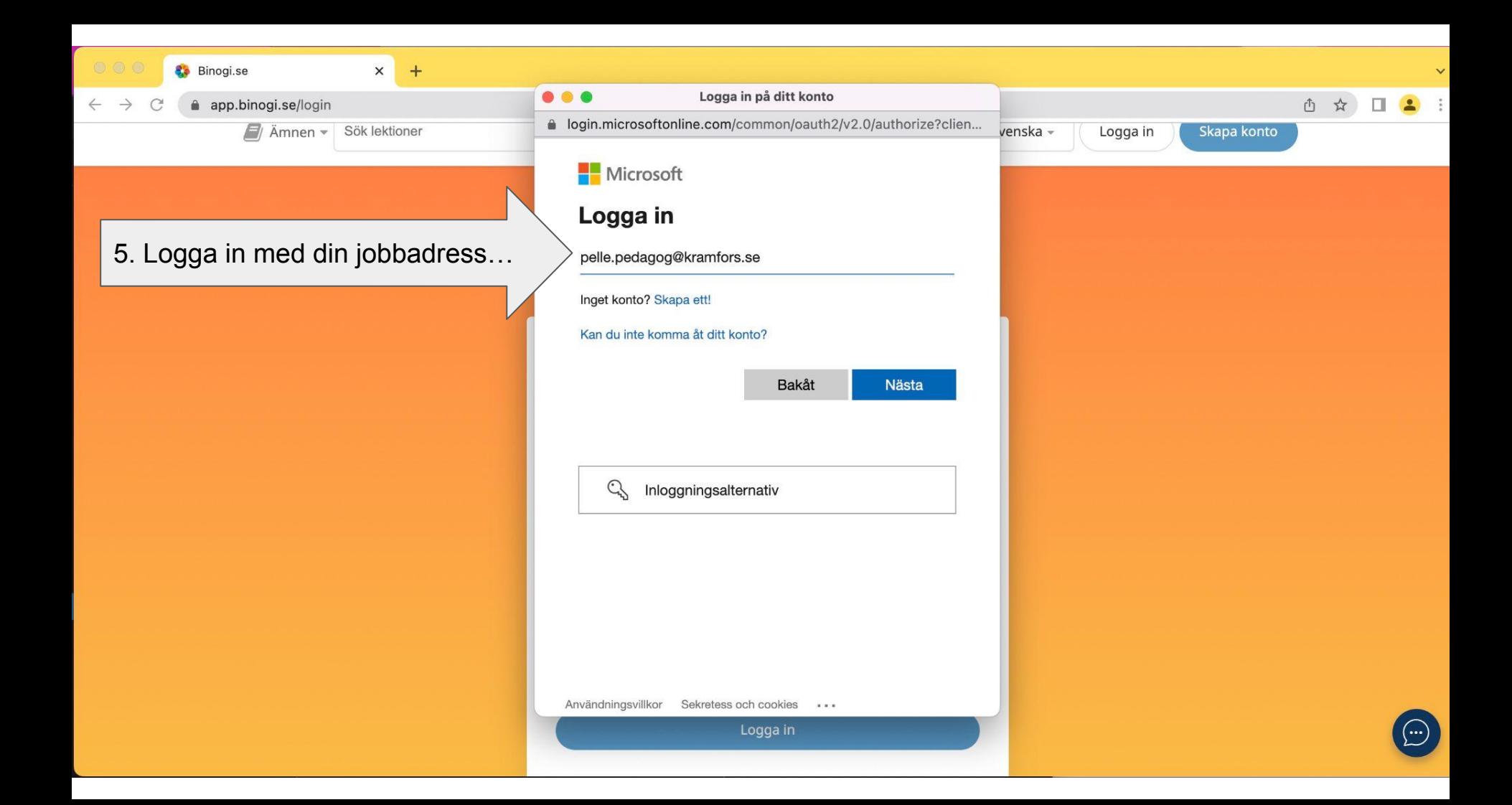

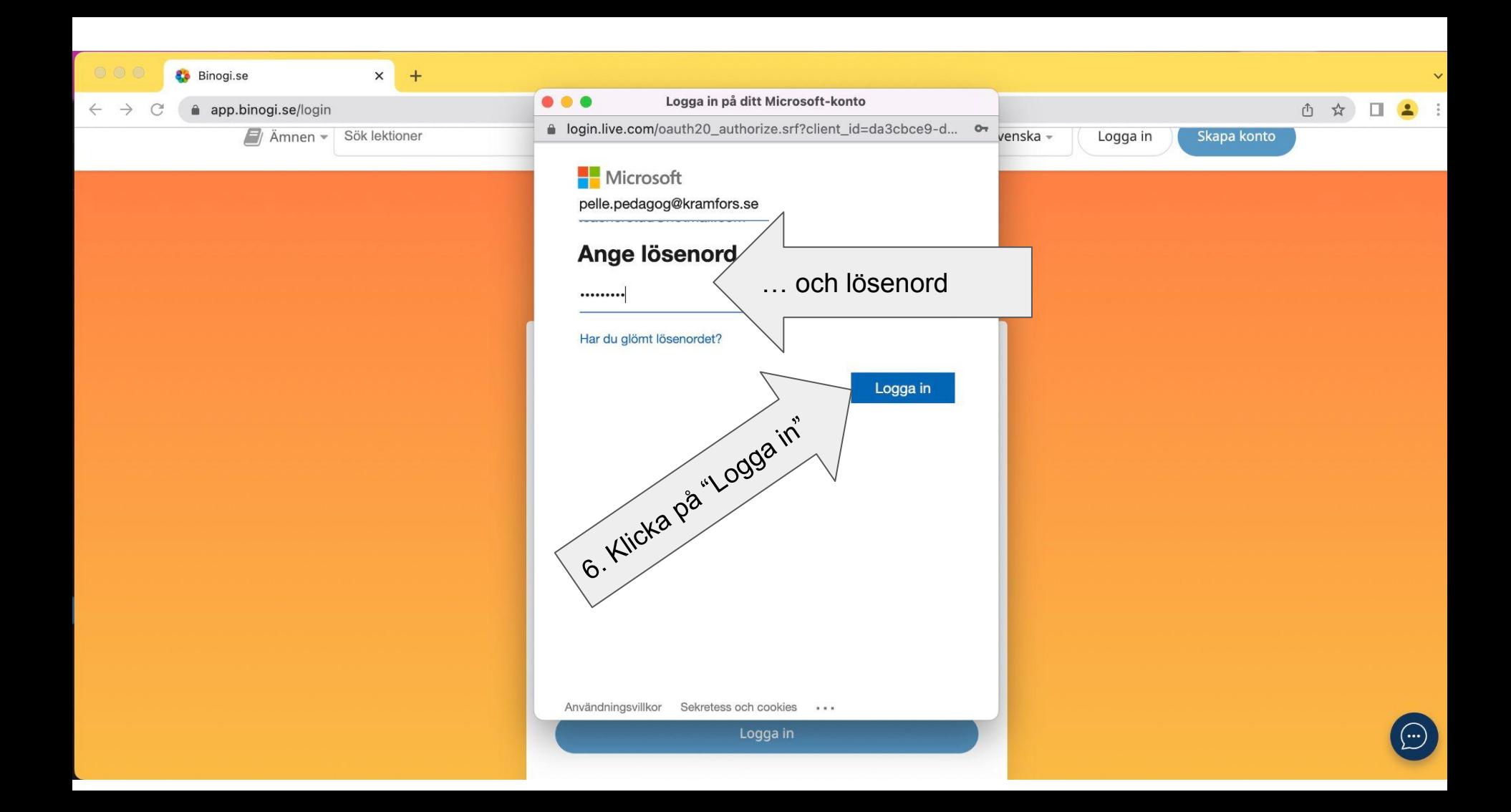

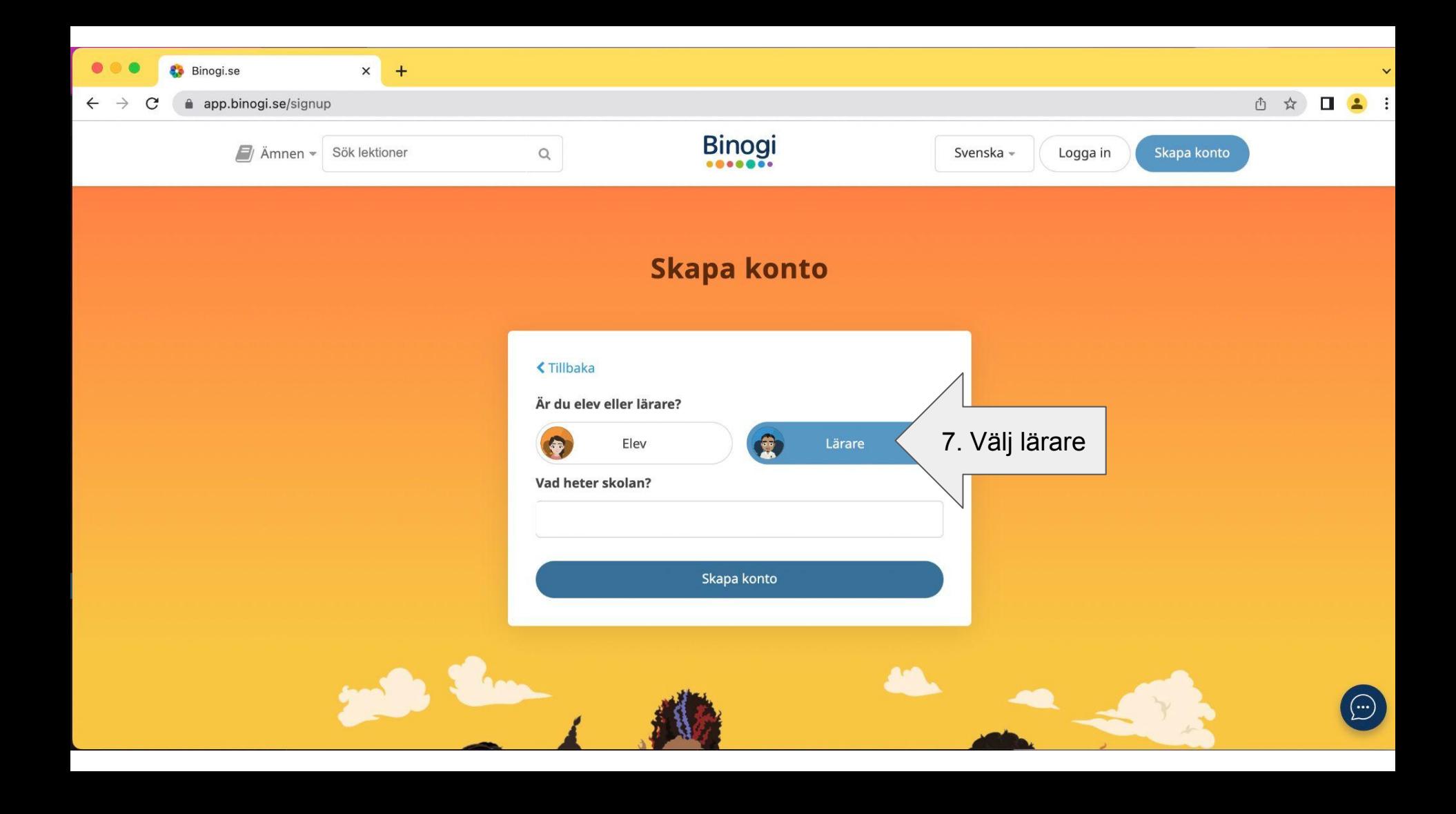

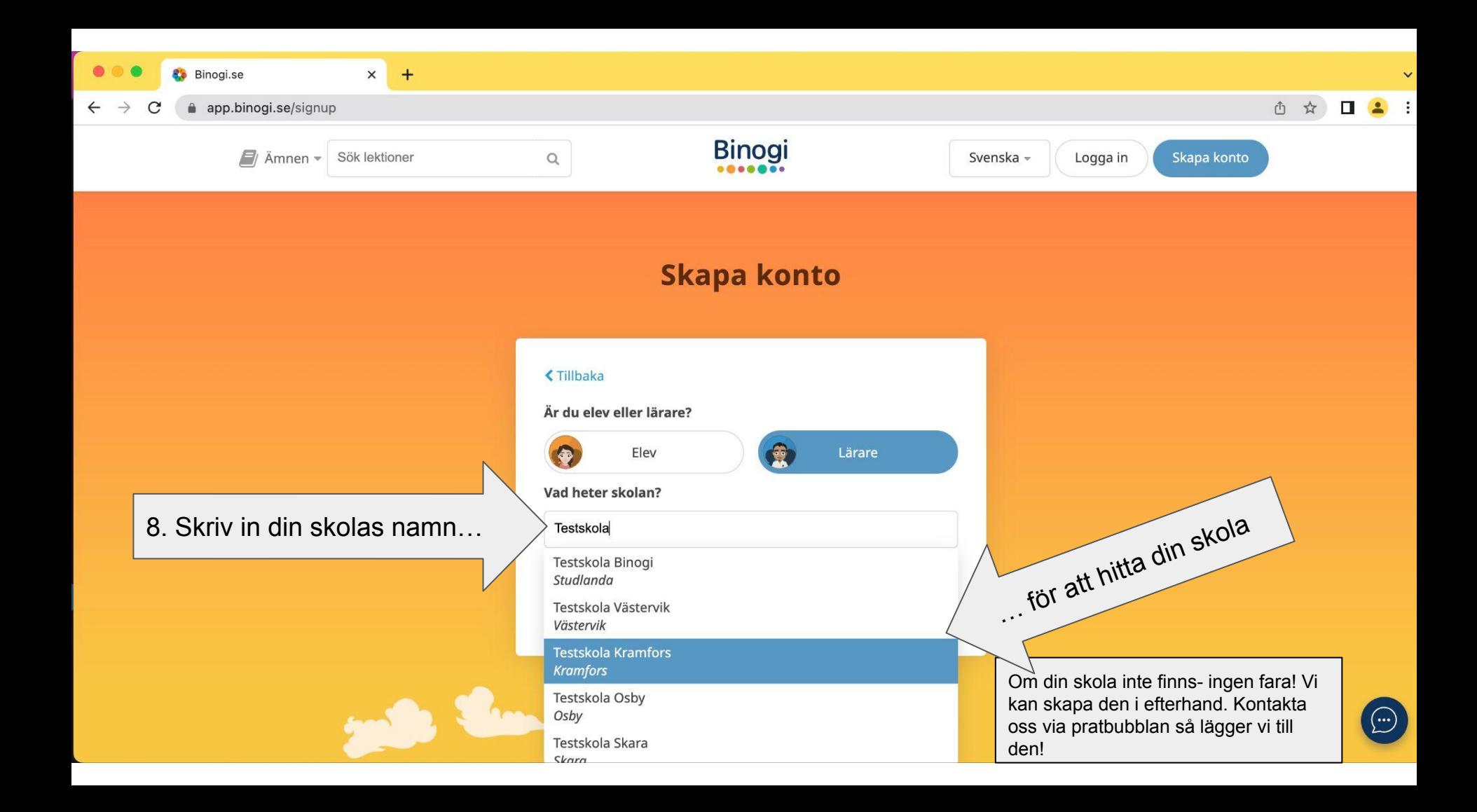

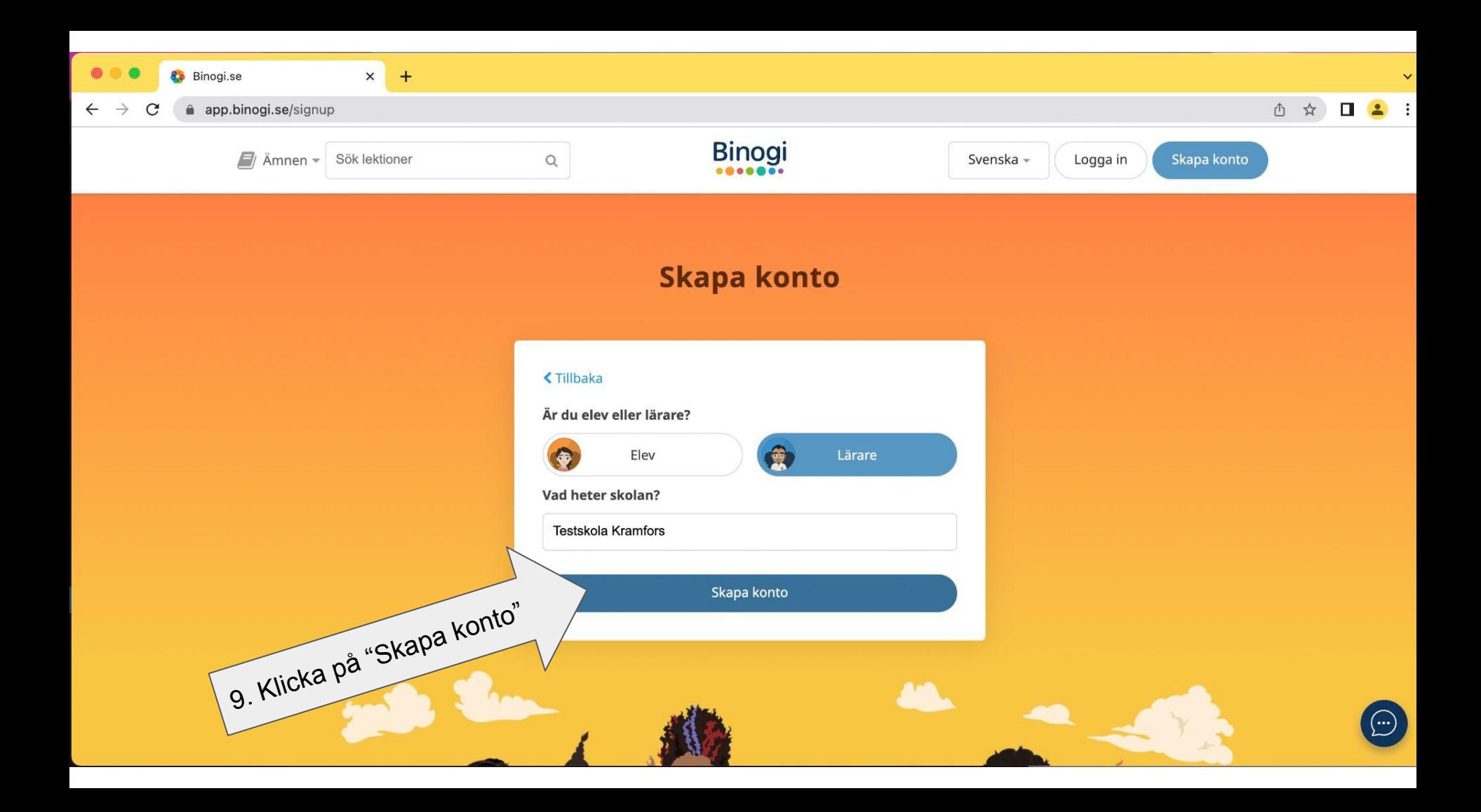

app.binogi.se/dashboard

#### ① ☆

 $(\bm{\cdot}\bm{\cdot})$ 

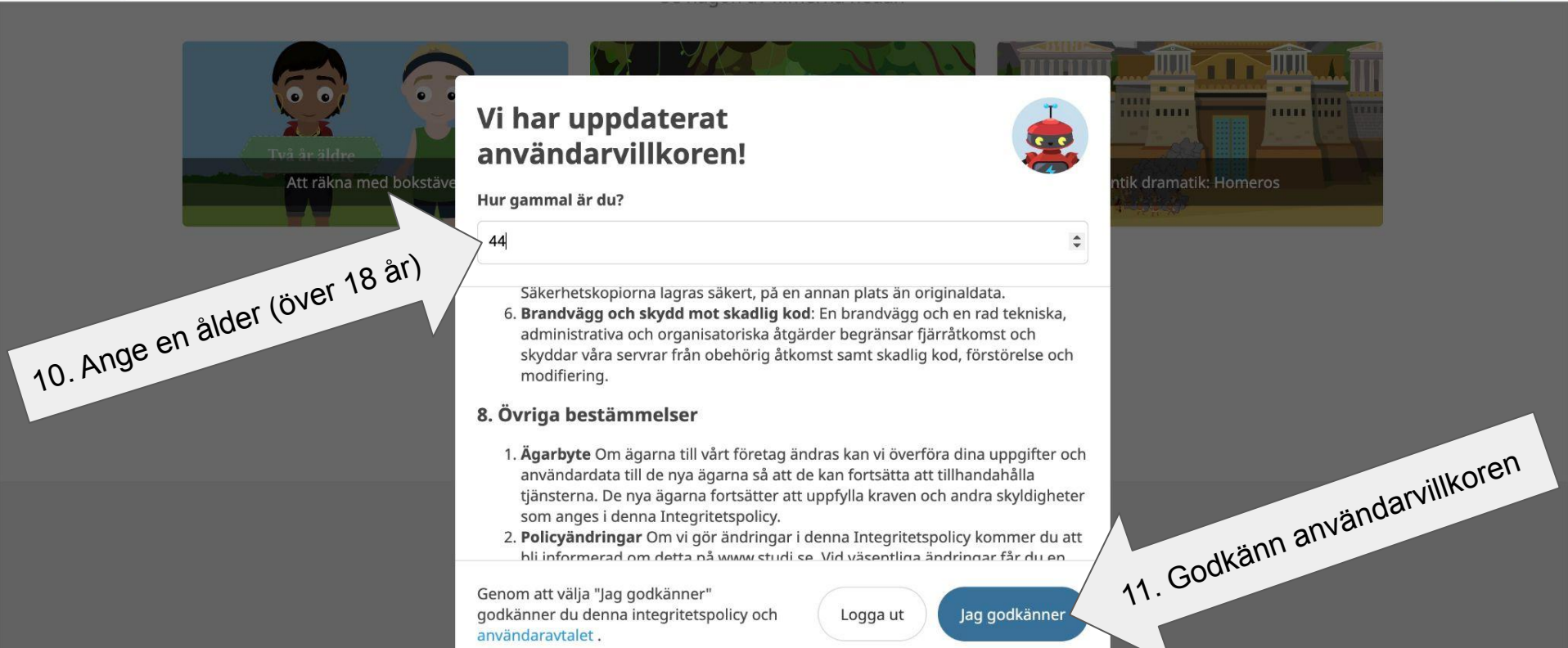

## Du har nu fått ett mail!

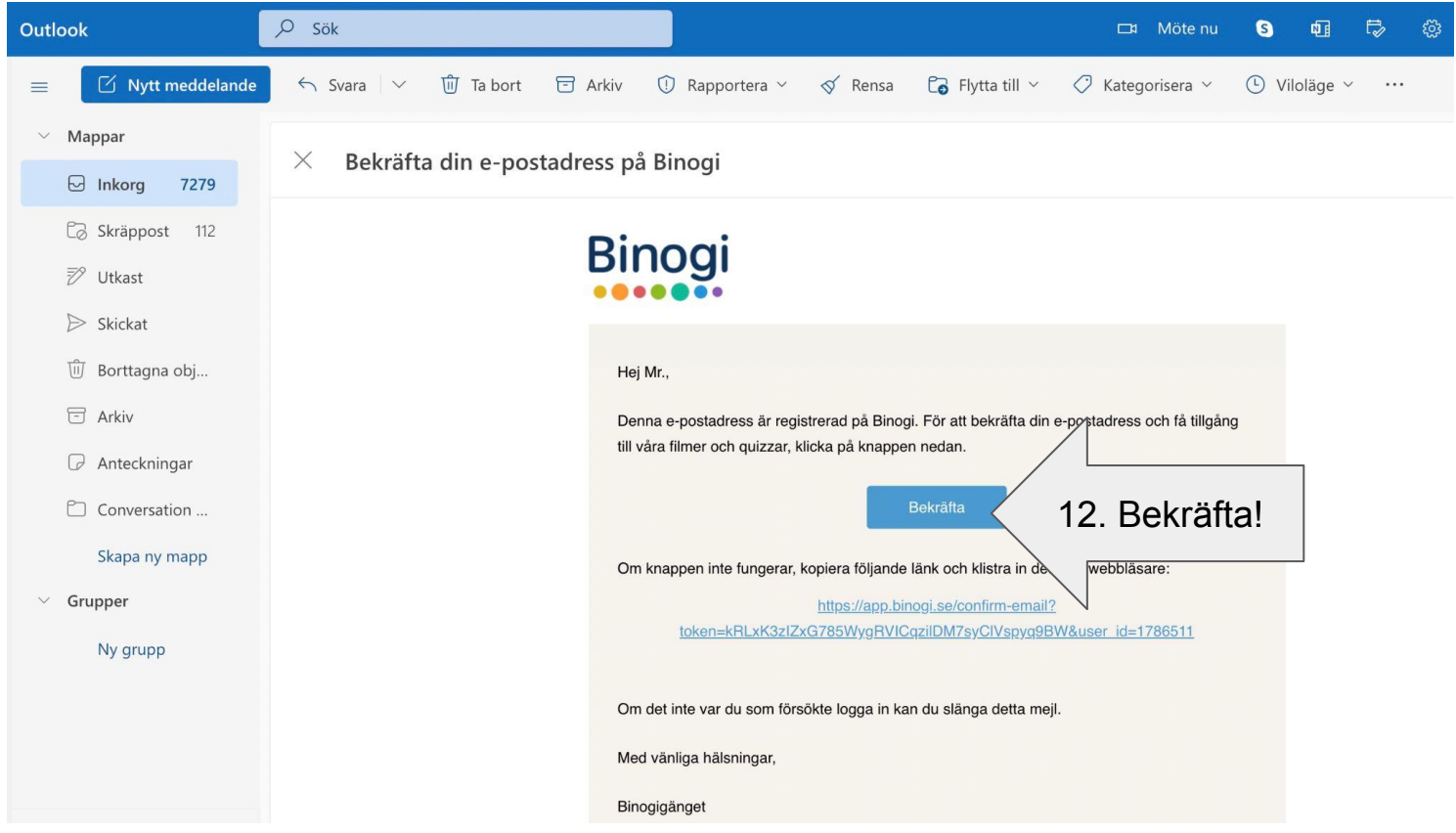

Sen är det bara att vänta på att en kollega godkänner dig.

### Hur man godkänner en kollega eller elev i

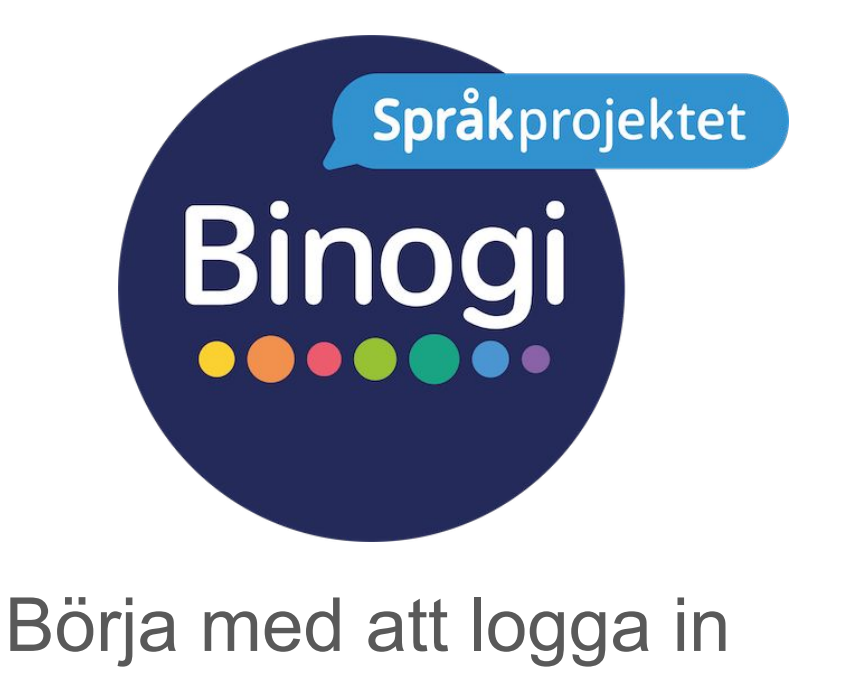

Följ pilarna :-)

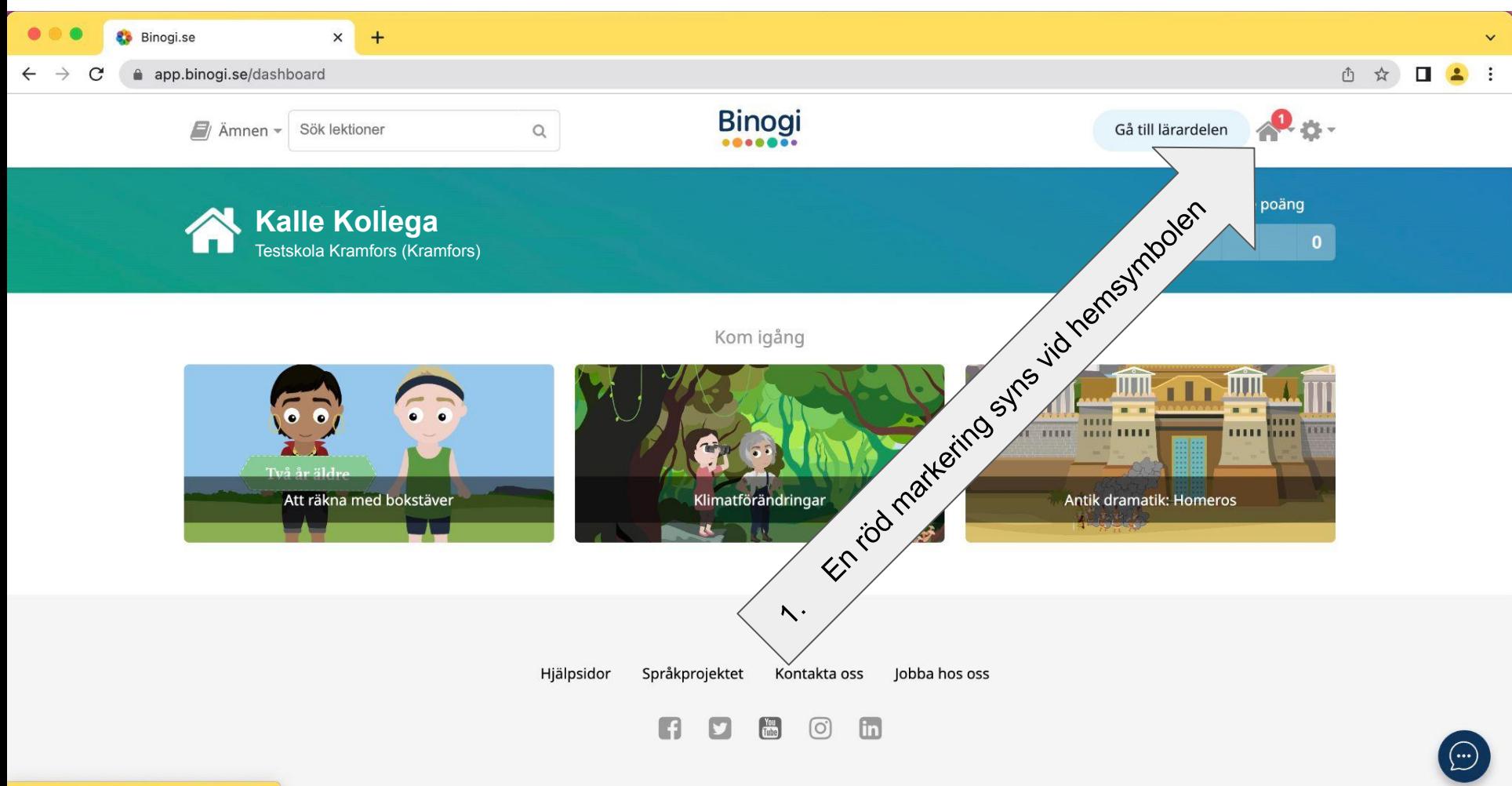

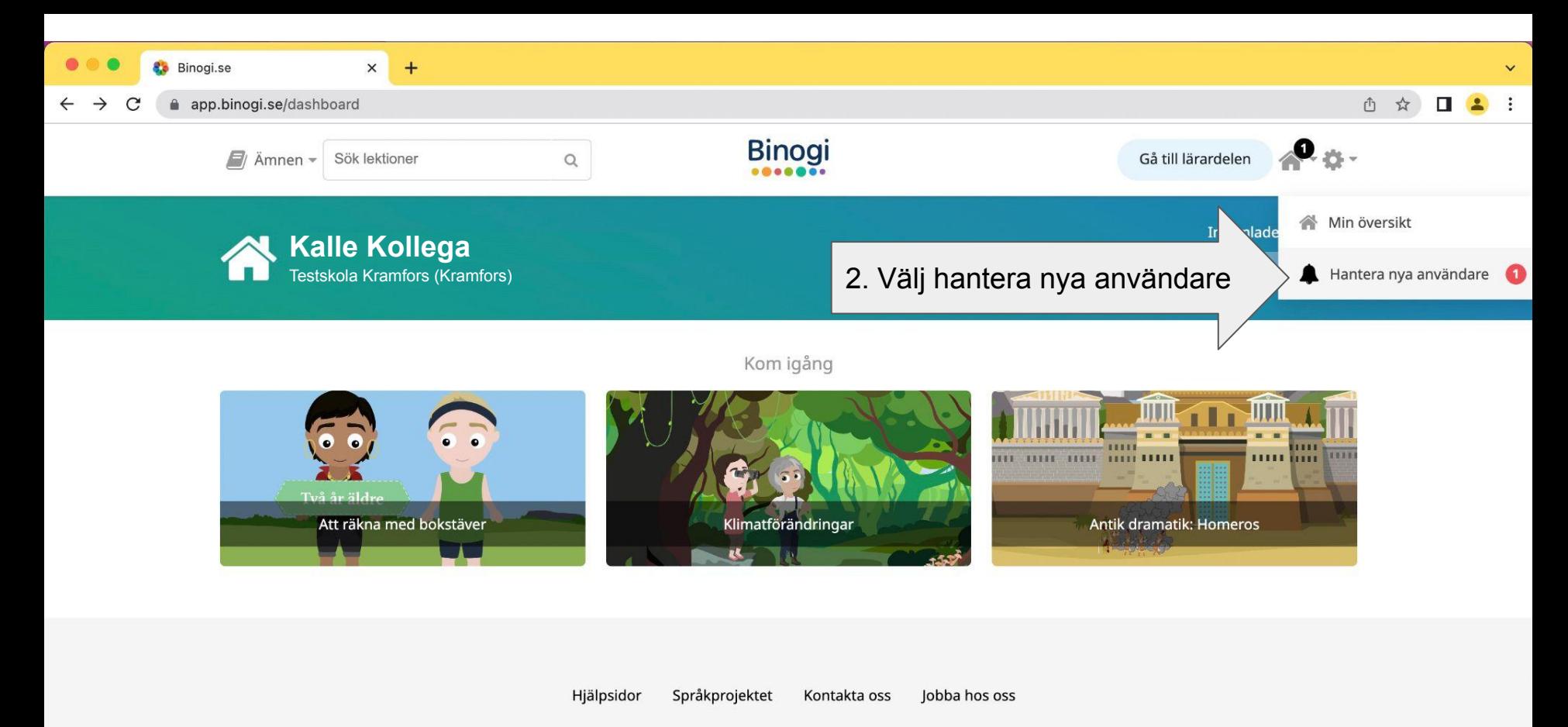

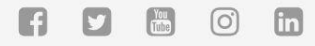

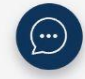

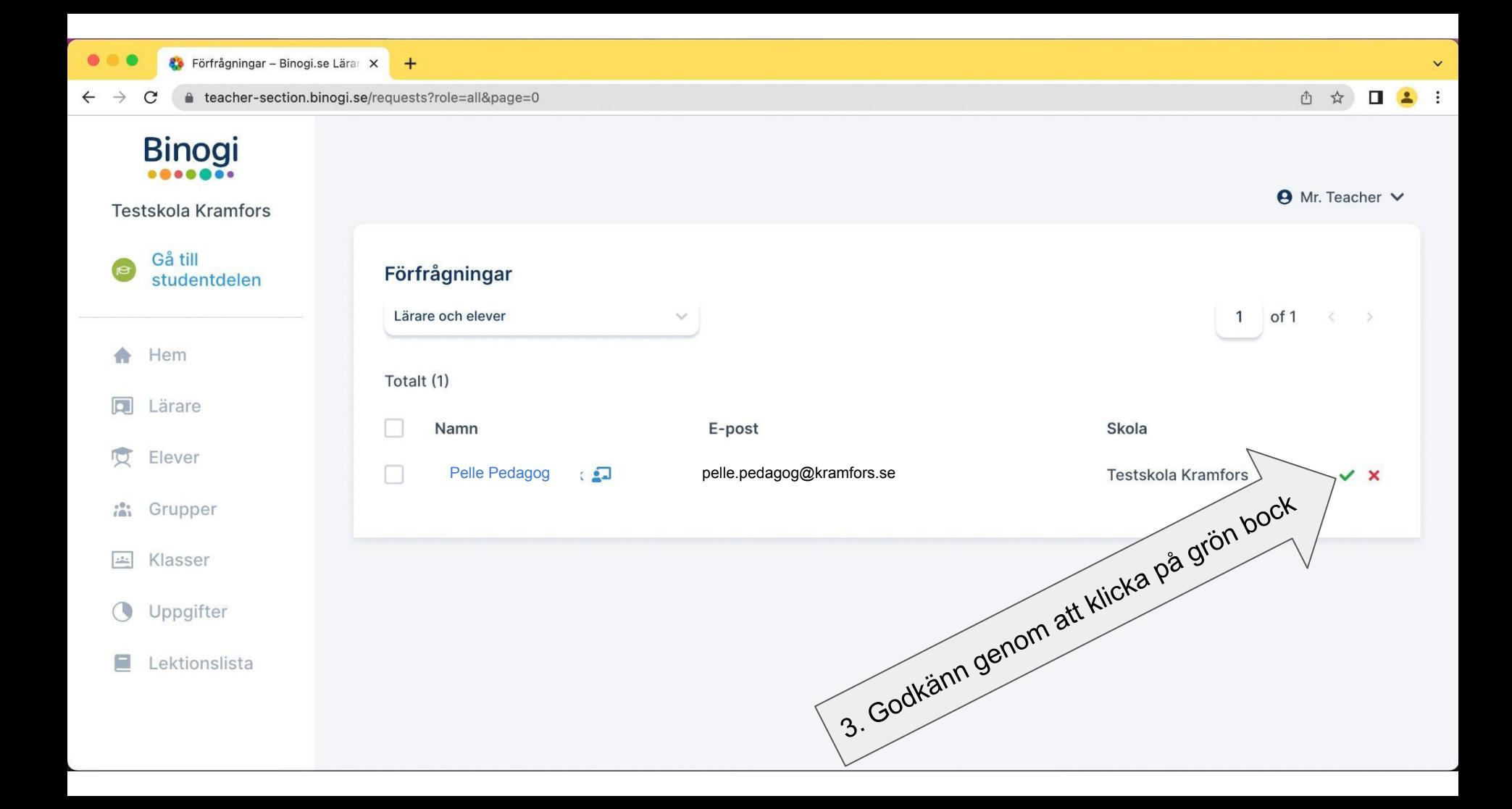

#### Du kan även…

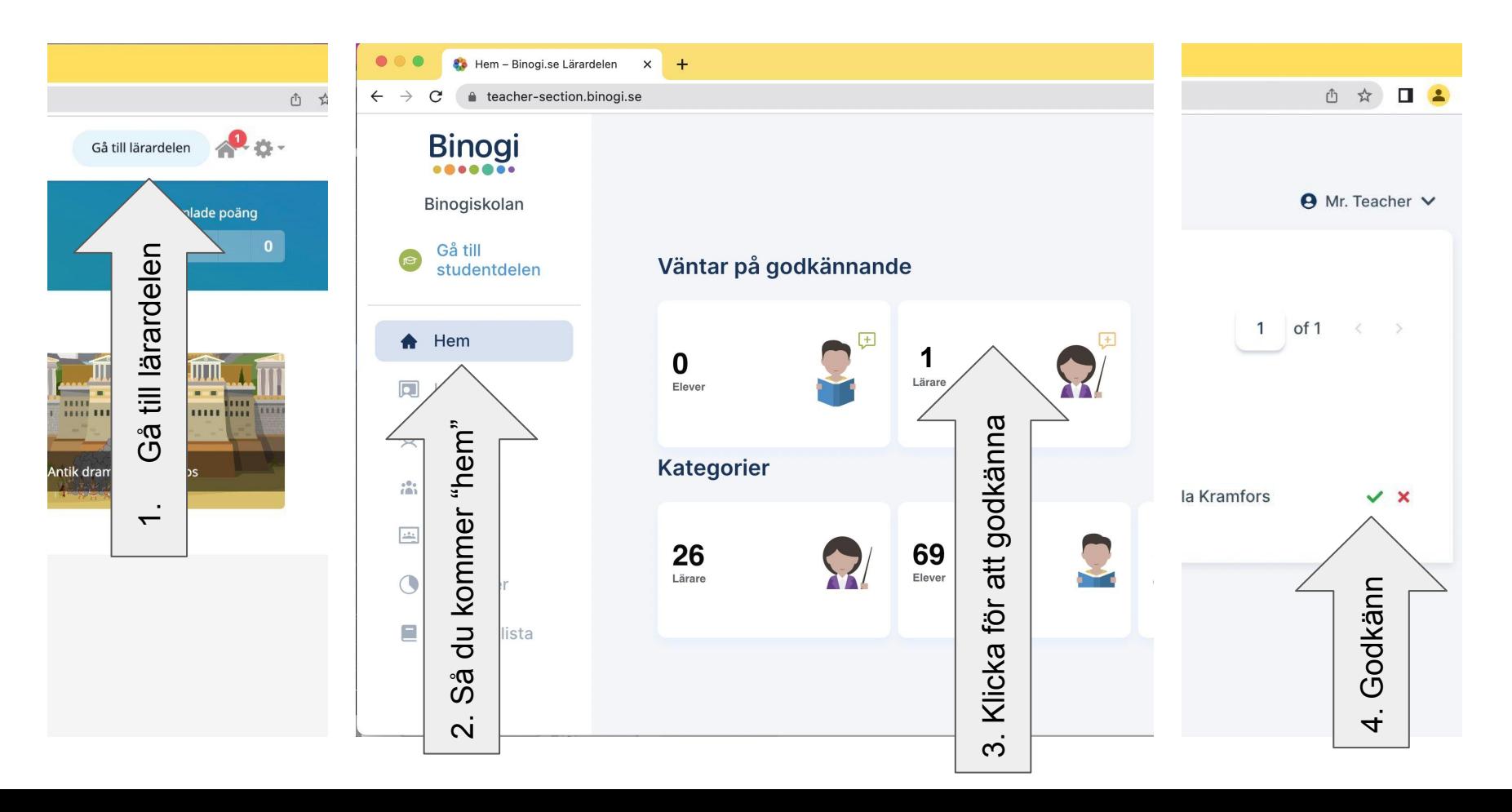

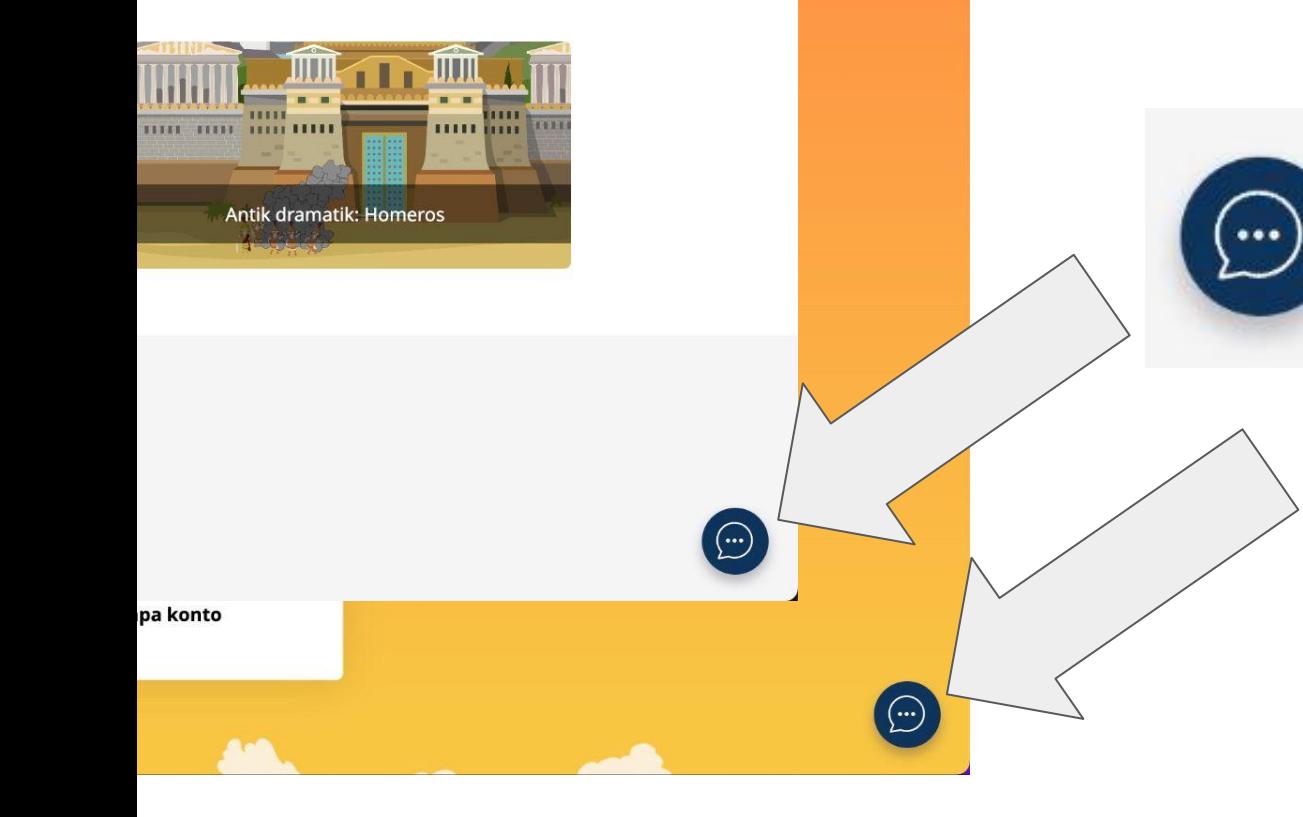

Vi finns med dig hela vägen, skulle problem uppstå så klicka på pratbubblan och skapa en ticket, så hjälper vi dig.